# **Inhalt c't Retro 2018**

## **Szene**

#### **8 Die Retro-Szene lebt: Clubs und Museen**

- **12** Computervergangenheit zum Anfassen im Oldenburger Computer-Museum
- **14** Die Höhle des Pong: Hausbesuch beim RetroGames e.V.
- **126** Flipper: Von der Faszination für Automaten
- **134** Entdeckungsreise in die Welt der Flipper
- **138** GOG restauriert Spieleklassiker für aktuelle PCs

## **Geschichten**

- **16** SoftRAM: Wie c't 1995 die Lüge aufdeckte
- **20 Besser als IBM: Der c't86**
- **26 NeXT Cube: Apple Macintosh auf Speed**
- **30** Mein erster Computer ein c't-Redakteur erzählt
- **32 Der erste Volkscomputer: Commodore PET**
- **60 Spektakuläre Hacks: KGB-Datenklau**
- **65** Der erste DDR-Speicher kam aus dem Osten
- **66 Spektakuläre Hacks: Btx-Bankraub**
- **70** OS/2: Der Kampf zwischen IBM und Microsoft
- **74 Fidonet: Mailbox-Netz statt Internet**
- **77** Cybersyn: Wie Chile einst die Zukunft der Planwirtschaft entwarf
- **78** 20 Jahre Gigabit-Ethernet
- **114** Ode an die Röhre: Wenn Photonen auf Phosphor treffen
- **120** TED-Bildplattenspieler: Videos von der Nadel

# **Tests**

- **44** Industrie-PC für ISA-Erweiterungskarten
- **48** Aktuelle 24-Nadel-Drucker mit Parallel- und USB-Anschluss
- **50** Staubsaugerdüsen zur PC-Reinigung
- **51** Retrogame-Emulator im Taschenformat: PocketSprite
- **52** Oszilloskope: Analog-Oldie gegen Touchscreen-Youngster
- **108 Neue Monitore für alte Rechner**
- **172** Synthesizer: Sieben analoge Tischgeräte
- **180** Audio-Interface: Expert Sleepers ES-8 für modulare Synthesizer
- **181** MIDI-CV-Interfaces: Polyend Poly PM-01, Doepfer Dark Link

## **Praxis & Wissen**

- **38 Klassiker selbst reparieren**
- **43 c't-Treiber von 1997: 4 GByte kostenlos**
- **54** Bluetooth für IBM-Model-M-Tastaturen
- **56** Teletext auf dem Raspberry Pi generieren
- **59 Wählscheibentelefone an der Fritzbox**
- **150** Spielstände von alten Spielmodulen retten
- **154 Disketten fehlerfrei auslesen**
- **156** Kryoflux: Interview zum legendären **Disketten kopierer**
- **182** FAQ: Modulare Synthesizer

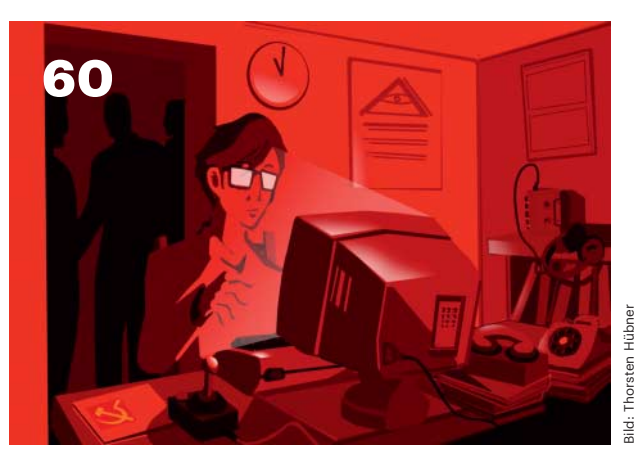

### **Spektakuläre Hacks**

Mal eben in die Rechner des Pentagon einsteigen und Daten an die Russen verscherbeln? Eine Sparkasse über Nacht um 134.000 D-Mark erleichtern, ohne den Revolver zu zücken? Mit solch spektakulären Aktionen entstand in den 80ern der Hacker-Mythos, der bis heute Autoren und Filmemacher inspiriert.

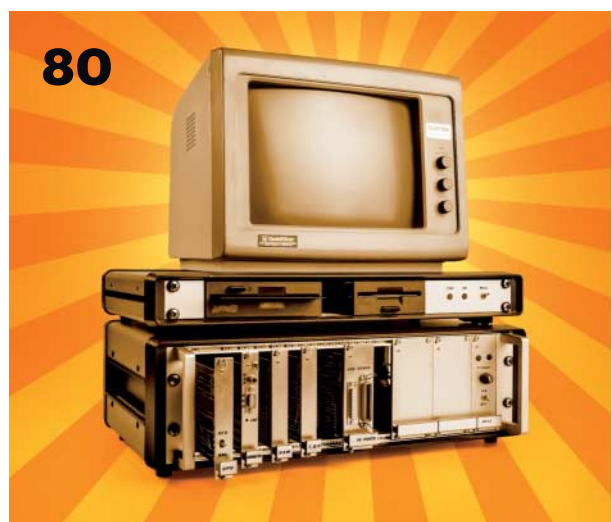

#### **Spaß mit Retro-Computern**

Die 80er waren ein wildes Jahrzehnt für Computer-Fans: c't entwickelte einen besseren PC als IBM. C64 und ZX Spectrum kämpften um die Hoheit auf den Schulhöfen. Wir lüften die vergessenen Geheimnisse der Homecomputer und zeigen, welches Potenzial noch heute in ihnen steckt.

- **184** Retrografik mit einfachen Mitteln imitieren
- **188** Das gruselige Web-Layout der 90er-Jahre wiederbeleben
- **194** Web-Tipps: Die allererste Webseite, Kaffee-Webcam, Surfen mit Oldtimern, Internet-Archiv
- **195** Bücher: Biografie von Claude Shannon, Hands-on Retrocomputing

## **Homecomputer & Spiele**

#### **80 Spaß mit Retro-Computern: Der C64**

- **84** C64-Spiele unter Windows, macOS und Linux zum Laufen bringen
- **86** C64: Retromusik machen mit dem SID

#### **88 Assembler-Kurs für C64**

- **94** Sinclair ZX Spectrum: Der meistkopierte Computer vor dem IBM PC
- **99** Emulatoren für ZX-Spectrum-Spiele
- **100** Wie der ZX Spectrum Daten als Töne speichert
- **103** ZX-Spectrum-Programmierung: BASIC-Befehle auf Tastendruck, schräge Fehlermeldungen
- **104** Spiele-Evergreens für den ZX Spectrum
- **142 Dosbox-Spiele und Emulatoren**
- **148** Dosbox für Linux: Spiele von Hybrid-CDs aufbereiten
- 158 Recht: ROM-Images, "Abandonware" und Oldie-Spiele
- **162** Wie 3Dfx Voodoo der 3D-Grafik zum Durchbruch verhalf
- **166** Adapter für Joysticks, Flug- und Waffenkontrollsysteme

## **Rubriken**

- **3** Editorial: Da lacht das Pixelherz
- **7** Schlagseite
- **196** Story: Das Albert-Ainstein-Prinzip *von Thomas Heitlinger*
- **201** Inserentenverzeichnis
- **202** Impressum

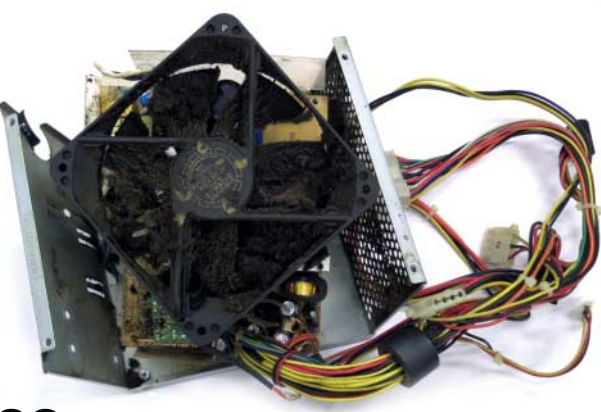

## **38**

#### **Klassiker selbst reparieren**

Manchmal genügt ein Emulator nicht, sondern es muss die echte Hardware sein. Was aber, wenn die Elkos hinüber sind oder man für die alte ISA-Karte keinen Treiber mehr findet? Wir geben Tipps zum Restaurieren und öffnen unser Archiv mit 4 GByte Original-Treibern von 1997 für DOS, Windows 3.x, Windows 95 und OS/2.